# Simultaneous Equations **Teachers Teaching with Technology"** Elimination Student Activity **7 8 9 10 11 12** TI-Nspire Activity Student <sup>30</sup> min

## **Introduction**

Consider the following two equations:

Equation 1:  $2x + 3y = 24$ Equation 2:  $5x - 2y = 22$ 

For each equation there are infinitely many combinations of x and y that satisfy the equality. There is however just one pair of values that satisfy both equations at the same time, 'simultaneously'. For example the point (3, 6) satisfies the first equation but not the second:

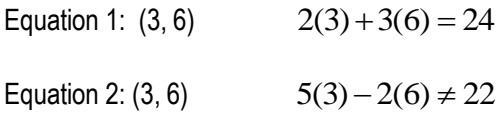

There are many ways to determine the values for x and y that satisfy both equations at the same time. The elimination method involves using combinations of the two equations to eliminate one of the variables. The TI-Nspire document "Simultaneous Elimination" provides 20 worked examples to explore. The document does NOT provide the answers, just the first step of the elimination method.

### **Instructions**

Open the TI-Nspire file: Simultaneous Elimination

Navigate to page 1.2 to see the elimination method in progress.

The slider at the top of the page generates a new set of equations, the two sliders on the right hand side of the page adjust the multiplication factors for equations 1 (Eqn1) and 2 (Eqn2)

The result of the multiplication and subtraction from equation 1 is shown at the base of the page.

Once x or y have been successfully eliminated, record the results and move on to the second equation set.

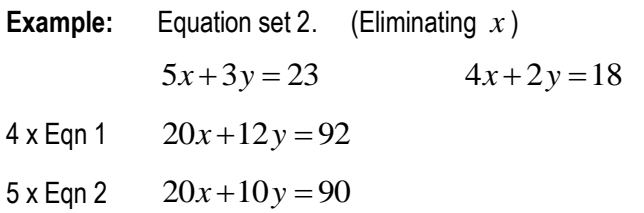

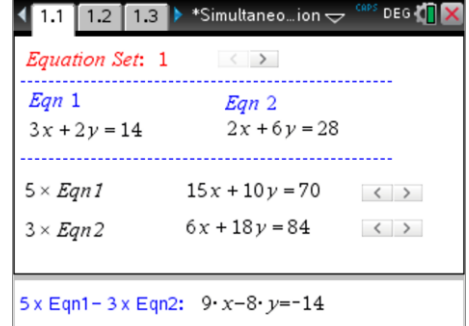

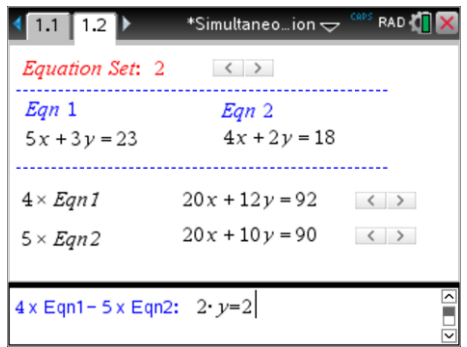

 Texas Instruments 2018. You may copy, communicate and modify this material for non-commercial educational purposes provided all acknowledgements associated with this material are maintained.

Author: P. Fox

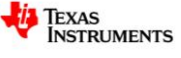

#### **Question: 1.**

For each equation set complete the following:

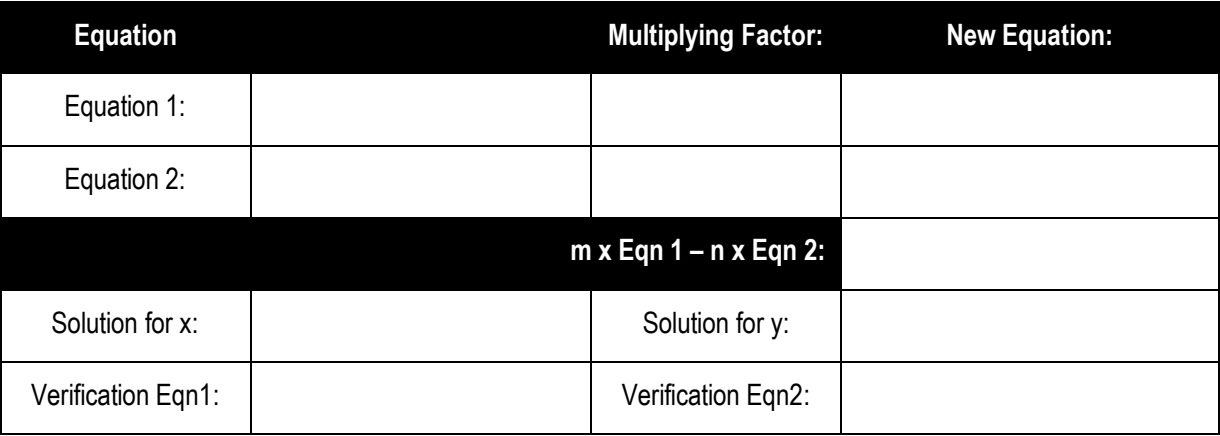

#### **Question: 2. (Extension Question – Generalisation)**

It is possible to generalise the solution process.

Equation 1:  $ax + by = c$ 

Equation 2:  $dx+ey = f$ 

- a) To eliminate  $x$  from the system of equations, what should Equation 1 and 2 each be multiplied by? Write down the new equations for each.
- b) Following from the previous step, what is the result for subtracting Equation 2 from Equation 1?
- c) Following from the previous step, transpose your equation to make  $y$  the subject of the equation. This is the general solution.
- d) Use your result from the previous step to check your answers to a selection of equation sets from question 1.
- e) Determine a general solution for *x* .

#### **Question: 3. (Extension Question – Beyond 2 Dimensions)**

So far the equations covered in this activity have involved linear equations with two variables. These relationships can be represented on the Cartesian plane as straight lines. When a third variable is introduced it can form a 'plane' in three dimensions. Two planes can intersect along a line; three can intersect at a point. The process for finding this point can be summarised as follows:

Step 1: Combine two of the equations and determine the equation to the line of intersection.

Step 2: Combine a different pair of equations and determine the equation to the line of intersection.

Step 3: Use the two lines from Step 1 & 2 and solve these equations to find the single point of intersection.

Use this approach to find the point where the following lines intersect:

Equation 1:  $2x+2y+4z=10$ Equation 2:  $2x - y + 2z = 6$ Equation 3:  $-x+2y+z=4$ 

Check out the graphs using the 3D graphing tool!

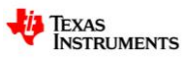